# [ **Corrigé du baccalauréat ES Polynésie 13 juin 2014** \

#### **EXERCICE 1 5 points**

#### **Commun à tous les candidats**

#### **Partie A**

Selon l'INSEE, la proportion de filles parmi les jeunes est de 49,2 %, donc on prendra *p* = 0,492. Dans un échantillon de taille *n* = 81135 étudiants en CPGE, on peut trouver 34632 filles, ce qui fait une fréquence de  $f = \frac{34632}{81135}$  $\frac{3427}{81135} \approx 0,427.$ 

On a *n* = 81135 ≥ 30, *np* = 39918,42 ≥ 5 et *n*(1 − *p*) = 41216,58 ≥ 5 donc on peut construire l'intervalle de fluctuation asymptotique au seuil de 95 % qui va permettre de dire si la fréquence observée est « normale » ou non :

$$
I = \left[ p - 1,96 \frac{\sqrt{p(1-p)}}{\sqrt{n}}; p + 1,96 \frac{\sqrt{p(1-p)}}{\sqrt{n}} \right] = \left[ 0,492 - 1,96 \frac{\sqrt{0,492 \times 0,508}}{\sqrt{81135}}; 0,492 + 1,96 \frac{\sqrt{0,492 \times 0,508}}{\sqrt{81135}} \right]
$$
  

$$
I \approx [0,488; 0,496]
$$

Or  $f = 0.427 \notin [0.488; 0.496]$  et  $f < 0.488$  donc on peut considérer que les filles inscrites sont sousreprésentées en CPGE.

#### **Partie B**

**1.** La filière scientifique (S) accueille 61,5 % des étudiants donc *P*(*S*) = 0,615.

La filière économique et commerciale (C) accueille 24 % des étudiants donc *P*(*C*) = 0,24. Comme en classes littéraires, il y a trois filles sur quatre inscrits, on peut dire que  $P_L(F) = 0.75$ . Dans les prépas scientifiques les filles sont 30 % donc  $P_S(F) = 0,3$ .

La proportion de filles parmi les inscrits de CPGE est 42,7 % donc *P*(*F*) = 0,427.

On traduit ces données par un arbre pondéré :

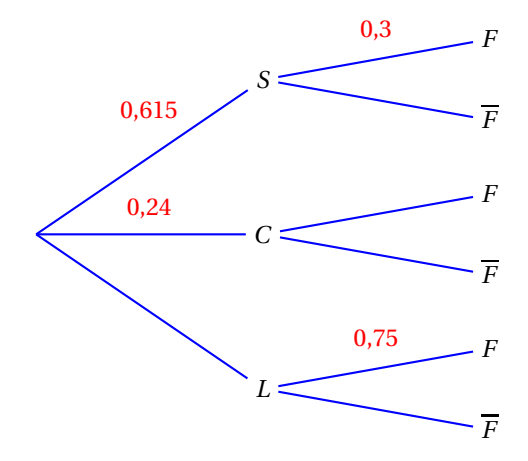

**2. a.** L'événement « l'étudiant interrogé est une fille inscrite en L » est  $F \cap L$ .

 $P(F \cap L) = P(L) \times P_L(F) = (1 - 0.615 - 0.24) \times 0.75 = 0.145 \times 0.75 = 0.10875$ 

- **b.**  $P(F \cap S) = P(S) \times P_S(F) = 0.615 \times 0.3 = 1848$
- **c.** D'après la formule des probabilités totales  $P(F) = P(F \cap L) + P(F \cap S) + P(F \cap L)$  donc :  $0,427 = 0,10875 + 0,1845 + P(F \cap C) \iff 0,427 - 0,10875 - 0,1845 = P(F \cap C)$  $\Leftrightarrow$   $P(F \cap C) = 0,13375$
- **3.** Sachant que l'étudiant interrogé suit la filière économique et commerciale, la probabilité qu'il soit une fille est  $P_C(F)$  :  $P_C(F) = \frac{P(F \cap C)}{P(C)}$  $\overline{P(C)}$  = 0,13375  $\frac{18818}{0,24} \approx 0,557$

Le document 2 dit qu'on est proche de la parité dans les classes économiques et sociales ; en fait, le pourcentage de filles dans ces filières est de 55,7 %.

*P*<sup>*C*</sup>(*F*) ≈ 0,557 donc *P*<sup>*C*</sup>(*F*) ≈ 1 – 0,557 ≈ 0,443 On peut alors compléter l'arbre pondéré :

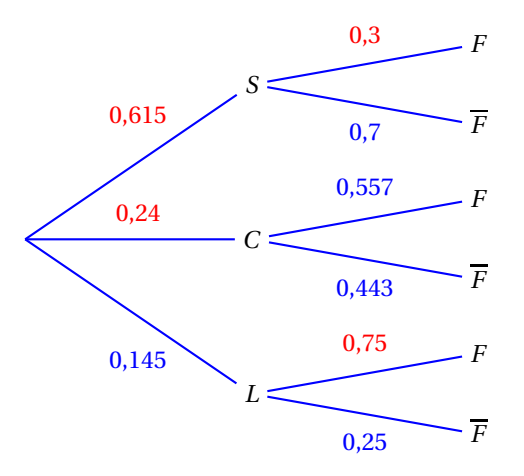

**4.** Sachant que l'étudiant interrogé est une fille, la probabilité qu'elle soit inscrite dans la filière littéraire L est  $P_F(L)$  :  $P_F(L) = \frac{P(F \cap L)}{P(F)}$  $\frac{P(F)}{P(F)}$ 0,10875  $\frac{18848}{0,427} \approx 0,255$ 

### **EXERCICE 2 5 points**

### **Candidats ES n'ayant pas suivi l'enseignement de spécialité et candidats L**

#### **Partie A**

*Pour cette partie, voir la figure 1 page [7.](#page-6-0)*

- **1.** Le nombre de 450 objets correspond à  $x = 4.5$ ; on cherche donc l'image par la fonction *C* de 4.5. On trouve à peu près 250 centaines d'euros, soit 25 000  $\in$ .
- **2.** La somme de 60 000 euros correspond à 600 centaines d'euros ; on cherche donc la valeur de *x* telle que *C*(*x*) = 600 et on trouve à peu près 6,5 ce qui correspond à 650 objets.
- **3.** On considère que le coût marginal est donné par la fonction *C* ′ dérivée de la fonction *C*.
	- **a.** Le coût marginal pour une production de 450 objets, est égal au nombre dérivé de la fonction *C* en *x* = 4,5, donc au coefficient directeur de la tangente à la courbe au point *A*. Ce coefficient directeur est à peu près égal à 0, donc le coût marginal pour 450 objets est à peu près nul.

Pour 600 objets, on trace la tangente au point de la courbe d'abscisse 6 c'est-à-dire *B* ; son coefficient directeur est à peu près de  $\frac{300}{1}$  = 300.

Donc le coût marginal correspondant à 600 objets est à peu près de 300  $\in$ .

**b.** En *x* = 0, le coefficient directeur de la tangente à la courbe représentant *C* est positif, donc le coût marginal est positif. En *x* = 4,5, on a vu que le coût marginal était nul. Donc le coût marginal n'est pas croissant sur [0; 7].

### **Partie B**

*Pour cette partie, voir la figure 2 page [8.](#page-7-0)*

Le prix de vente de chacun de ces objets est de 75 euros.

**1.** On note *r* la fonction « recette » : *r* (*x*) est le prix de vente, en centaines d'euros, de *x* centaines d'objets. La vente de *x* centaines d'objets rapporte 75×*x*×100 euros, donc 75*x* centaines d'euros : donc *r* (*x*) = 75*x*. La fonction *r* est une fonction linéaire, donc elle est représentée par une droite passant par l'origine.

 $r(6) = 450$  donc la fonction recette est représentée par la droite  $\mathcal D$  passant par les points de coordonnées (0; 0) et (6; 450).

**2. a.** Pour que l'entreprise fasse des bénéfices, il faut que la recette soit supérieure au coût, donc que  $r(x) > C(x)$ .

Graphiquement, il s'agit de chercher les valeurs de *x* pour lesquelles la droite  $\mathscr{D}$  est au dessus de la courbe. On trouve à peu près l'intervalle ]2,8; 6,3[, ce qui correspond à un nombre d'objets compris entre et 280 et 630.

Il faut donc produire entre 280 et 630 objets pour réaliser des bénéfices.

**b.** Le nombre de 500 objets correspond à  $x = 5$ , et le nombre de 600 objets correspond à  $x = 6$ . On place les deux points d'abscisse 5 sur la droite  $\mathscr{D}$  (point *M*) et sur la courbe (point *N*). Le bénéfice réalisé pour 500 objets est donné alors par *r* (5) −*C*(5) soit *y<sup>M</sup>* − *y<sup>N</sup>* qui est aussi la longueur du segment [*MN*].

On place de même les deux points d'abscisse 6 sur la droite  $\mathscr{D}$  (point *P*) et sur la courbe (point *R*). Le bénéfice réalisé pour 600 objets est donné alors par *r* (6)−*C*(6) soit *y<sup>P</sup>* − *y<sup>R</sup>* qui est aussi la longueur du segment [*PR*].

Sur le graphique, on voit que le segment [*MN*] est plus grand que le segment [*PR*] donc le bénéfice réalisé pour 500 objets est supérieur au bénéfice réalisé pour 600 objets.

L'affirmation proposée dans le texte est donc vraie.

# **EXERCICE 2 5 points**

### **Candidats ayant suivi l'enseignement de spécialité**

### **Partie A**

La graphe donné dans le texte représente, dans un aéroport donné, toutes les voies empruntées par les avions au roulage.

- **1.** Le nombre total de voies de circulation est 13.
- **2.** Vouloir parcourir le graphe en passant une fois et une seul par chaque arête, c'est déterminer un cycle eulérien (on part d'un sommet et on arrive au même sommet) ou une chaîne eulérienne (on part d'un sommet et on arrive à un autre).

D'après le théorème d'Euler, un graphe admet un cycle eulérien si et seulement si tous ses sommets sont de degrés pairs, et un graphe admet une chaîne eulérienne si et seulement si tous ses sommets sont de degrés pairs, sauf deux ; la chaîne eulérienne part alors d'un des deux sommets de degré impair pour aboutir à l'autre.

Déterminons les degrés de tous les sommets :

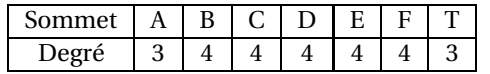

Ce graphe possède donc une chaîne eulérienne partant de A pour arriver à T (ou le contraire). Exemple d'un tel parcours :  $A - B - C - A - T - F - C - D - B - E - D - F - E - T$ 

### **Partie B**

On oriente et on pondère le graphe précédent.

**1. a.** La matrice *M* associée au graphe orienté proposé dans le texte est une matrice carrée d'ordre 7 (le nombre de sommets). On mettra à la ligne *i* et la colonne *j*, le nombre d'arcs allant du sommet *i* vers le sommet *j*, en rangeant les sommets dans l'ordre alphabétique :

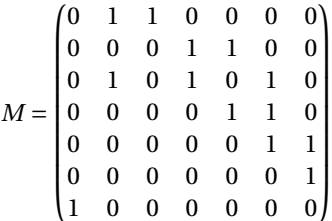

- **b.** Le sommet A est le sommet numéro 1 et le sommet T est le sommet numéro 7. Le nombre de trajets de longueur 3 reliant A à T est le nombre situé dans la matrice *M*<sup>3</sup> à la ligne 1 (sommet A) et la colonne 7 (sommet T). À la calculatrice, on trouve que ce nombre est 2 ; il y a donc deux trajets de longueur 3 reliant A à T : A – B – E – T et A – C – F – T.
- **2.** L'avion se trouve en A et doit se rendre le plus rapidement possible au point T. On va utiliser l'algorithme de Dijkstra pour déterminer l'itinéraire le plus rapide.

*Cet algorithme va donner tous les itinéraires les plus rapides partant de A.*

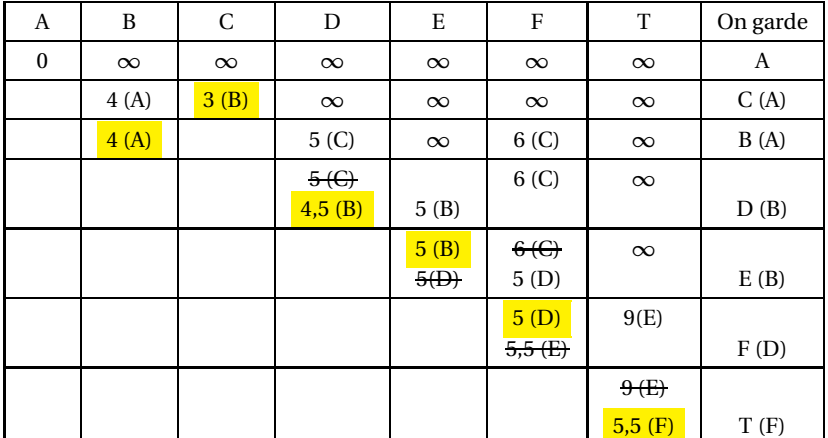

L'itinéraire le plus rapide pour aller de A à T est : A  $\stackrel{4}{\longrightarrow}$  B  $\stackrel{0,5}{\longrightarrow}$  D  $\stackrel{0,5}{\longrightarrow}$  F  $\stackrel{0,5}{\longrightarrow}$  T Il a une durée de  $4 + 0.5 + 0.5 + 0.5 = 5.5$  minutes.

# **EXERCICE 3 5 points**

#### **Commun à tous les candidats**

La suite (*un*) est définie par :  $\sqrt{ }$ Į  $\mathbf{I}$  $u_0 = 5$  $u_{n+1} = \frac{1}{2}$  $\frac{1}{2}u_n+1$  pour tout entier naturel *n* 

#### **Partie A**

- **1.** On donne trois algorithmes qui doivent afficher, pour un entier naturel *n* non nul donné, tous les termes de la suite, du rang 0 au rang *n*.
	- Dans l'algorithme 1, il n'y a qu'une instruction d'affichage à la fin, ce qui ne convient pas.
	- Dans l'algorithme 2, on donne la valeur 5 à *U* dans la boucle donc il ne s'affiche que des 5, ce qui ne convient pas non plus.
	- C'est l'algorithme 3 qui convient.
- **2.** On saisit la valeur 9 pour *N*, l'affichage est le suivant :

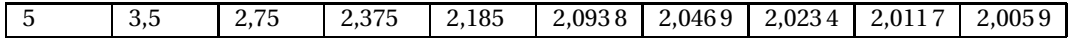

D'après les valeurs affichées dans le tableau, la suite (*un*) semble décroissante.

#### **Partie B**

On définit la suite  $(v_n)$ , pour tout entier naturel *n*, par  $v_n = u_n - 2$ ; donc  $u_n = v_n + 2$ .

1. 
$$
v_{n+1} = u_{n+1} - 2 = \frac{1}{2}u_n + 1 - 2 = \frac{1}{2}(v_n + 2) - 1 = \frac{1}{2}v_n + 1 - 1 = \frac{1}{2}v_n
$$
  
\n $v_0 = u_0 - 2 = 5 - 2 = 3$   
\nDonc la suite  $(v_n)$  est géométrique de premier terme  $v_0 = 3$  et de raison  $q = \frac{1}{2}$ .

**2.** D'après les propriétés des suites géométriques, on peut dire que, pour tout entier naturel *n* :

$$
v_n = v_0 \times q^n = 3 \times \left(\frac{1}{2}\right)^n
$$

Or  $u_n = v_n + 2$  donc, pour tout *n*,  $u_n = 2 + 3\left(\frac{1}{2}\right)$ 2 ¶*n* .

**3.** Pour tout *n* :

$$
u_{n+1} - u_n = \left(2 + 3\left(\frac{1}{2}\right)^{n+1}\right) - \left(2 + 3\left(\frac{1}{2}\right)^n\right) = 3\left(\frac{1}{2}\right)^{n+1} - 3\left(\frac{1}{2}\right)^n = 3\left(\frac{1}{2}\right)^n \left(\frac{1}{2} - 1\right) = 3\left(\frac{1}{2}\right)^n \left(-\frac{1}{2}\right) < 0
$$
\nDonc la suite  $(u_n)$  est décroissante.

**4.** La suite  $(v_n)$  est géométrique de raison  $\frac{1}{2}$ ;

or  $0 \leqslant \frac{1}{2}$  $\frac{1}{2}$  < 1 donc la suite ( $v_n$ ) est convergente et a pour limite 0.

Or  $u_n = v_n + 2$  pour tout *n*, donc la suite  $(u_n)$  est convergente et a pour limite 2. **5.** On résout l'inéquation  $u_n - 2 \leq 10^{-6}$  :

$$
u_n - 2 \le 10^{-6} \iff 3\left(\frac{1}{2}\right)^n \le 10^{-6}
$$
  
\n
$$
\iff \left(\frac{1}{2}\right)^n \le \frac{10^{-6}}{3}
$$
  
\n
$$
\iff \ln\left(\frac{1}{2}\right)^n \le \ln\left(\frac{10^{-6}}{3}\right) \text{ crosses a real, } n \le 10; +\infty
$$
  
\n
$$
\iff n \ge \ln\left(\frac{10^{-6}}{3}\right) \text{ properties the equation in } \ln \text{ such that } n = 10; +\infty
$$
  
\n
$$
\iff n \ge \frac{\ln\left(\frac{10^{-6}}{3}\right)}{\ln\frac{1}{2}} \text{ can } \ln\frac{1}{2} < 0
$$
  
\n
$$
\frac{\ln\left(\frac{10^{-6}}{3}\right)}{\ln\frac{1}{2}} \approx 21,5 \text{ done on a } u_n - 2 \le 10^{-6} \text{ à partir de } n = 22.
$$

*À la calculatrice, on trouve u*<sub>21</sub> − 2 ≈ 1,43 × 10<sup>-6</sup> > 10<sup>-6</sup> *et u*<sub>22</sub> − 2 ≈ 7,15 × 10<sup>-7</sup> < 10<sup>-6</sup>.

**EXERCICE 4 5 points**

### **Commun à tous les candidats**

Soit *g* la fonction définie sur [0; 10] par  $g(t) = \frac{4t}{t^2 + 1}$  $\frac{1}{t^2+1}$ .

Cette fonction modélise la concentration en antibiotique en fonction du temps.

- **1.** D'après le graphique donné dans le texte :
	- **a.** la fonction *g* est strictement croissante sur [0; 1], puis strictement décroissante sur [1; 10] ;
	- **b.** la concentration maximale d'antibiotique lors des 10 premières heures est de 2 mg/l et elle est atteinte au bout d'une heure ;
	- **c.** l'intervalle de temps pendant lequel la concentration de l'antibiotique dans le sang est supérieure à 1,2 mg/l est à peu près ]0,3; 3[.
- **2. a.** La fonction *g* est dérivable sur l'intervalle [0 ; 10] et sa dérivée est *g* ′ . D'après la formule de dérivation d'un quotient :

$$
g'(t) = \frac{4(t^2+1) - 4t \times 2t}{(t^2+1)^2} = \frac{4t^2+4-8t^2}{(t^2+1)^2} = \frac{4(1-t^2)}{(t^2+1)^2}
$$

**b.** Pour tout réel *t*,  $(t^2 + 1)^2 > 0$  donc  $g'(t)$  est du signe de 1−  $t^2$ . Le polynôme 1−  $t^2$  admet deux racines −1 et 1, et il est du signe du coefficient de *t* <sup>2</sup> donc négatif à l'extérieur de ces racines. Donc sur [0; 10] :

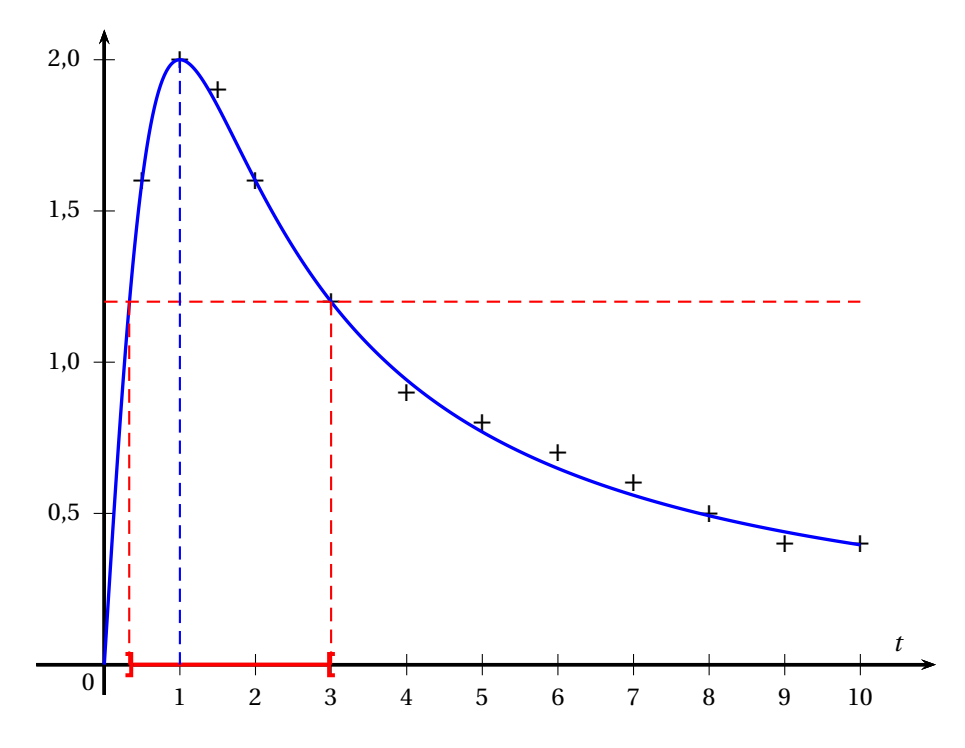

- $g'(t) > 0$  sur  $[0; 1]$  donc *g* est strictement croissante sur  $[0; 1]$ ;
- *g* ′ (*t*) <sup>&</sup>lt; 0 sur ]1; 10] donc *<sup>g</sup>* est strictement décroissante sur [1; 10] ;

• la fonction *g* admet un maximum pour  $t = 1$ ; ce maximum vaut  $g(1) = 2$ .

- Donc la concentration maximale de 2 mg/l est atteinte 1 heure après l'injection.
- **3.** On admet que *G* définie sur [0; 10] par  $G(t) = 2\ln(t^2 + 1)$  est une primitive de *g* sur cet intervalle.

La concentration moyenne d'une fonction  $f$  sur  $[a;b]$  est  $\frac{1}{1-t}$ *b* − *a*  $\int$ <sup>*b*</sup>  $\int_a^b f(x) dx$  donc la concentration moyenne de l'antibiotique pendant les 10 premières heures est  $\frac{1}{100}$  $10-0$  $\int_0^{10}$  $\int_0^{\pi} g(t) dt$ . On sait que la fonction *G* est une primitive de *g* sur [0; 10], donc  $\int_0^{10}$ 0 *g* (*t*)d*t* = *G*(10)−*G*(0) = 2ln 101−2ln 1 = 2ln 101.

La concentration moyenne est donc 
$$
\frac{1}{10} \times 2 \ln 101 = \frac{\ln 101}{5} \approx 0.923
$$
 mg/l.

**4.** Pour calculer le temps d'antibiotique utile, on va résoudre l'inéquation  $g(t) > 1,2$ .

$$
g(t) > 1,2 \iff \frac{4t}{t^2 + 1} > 1,2
$$
  

$$
\iff 4t > 1,2(t^2 + 1) \qquad \text{car } t^2 + 1 > 0 \text{ sur } \mathbb{R}
$$
  

$$
\iff 0 > 1,2t^2 - 4t + 1,2
$$

La discriminant du polynôme  $1,2t^2 - 4t + 1,2$  est  $10,24 = 3,2^2$  donc ce polynôme admet deux racines  $\frac{4-3.2}{2}$  $\frac{1}{2 \times 1,2}$  = 0,8  $\frac{1}{2,4}$ 1  $rac{1}{3}$  et  $rac{4+3.2}{2.4}$  $\frac{1}{2,4}$  = 7,2  $\frac{0.7}{2,4}$  = 3.

Le polynôme est du signe du coefficient de *t* <sup>2</sup> donc positif à l'extérieur des racines, du signe contraire donc négatif entre les racines.

L'ensemble solution sur [0; 10] de l'inéquation  $g(t)$  > 2 est donc l'intervalle  $\frac{1}{3}$  $\frac{1}{3}$ ; 3 $\Big[$ . La durée pendant laquelle la concentration de l'antibiotique est supérieure à 1,2 mg/l est donc  $3-\frac{1}{3}$  $\frac{1}{3} = 2 + \frac{2}{3}$  $\frac{2}{3}$  soit 2 h 40 minutes.

# <span id="page-6-0"></span>**EXERCICE 2 – Figure 1**

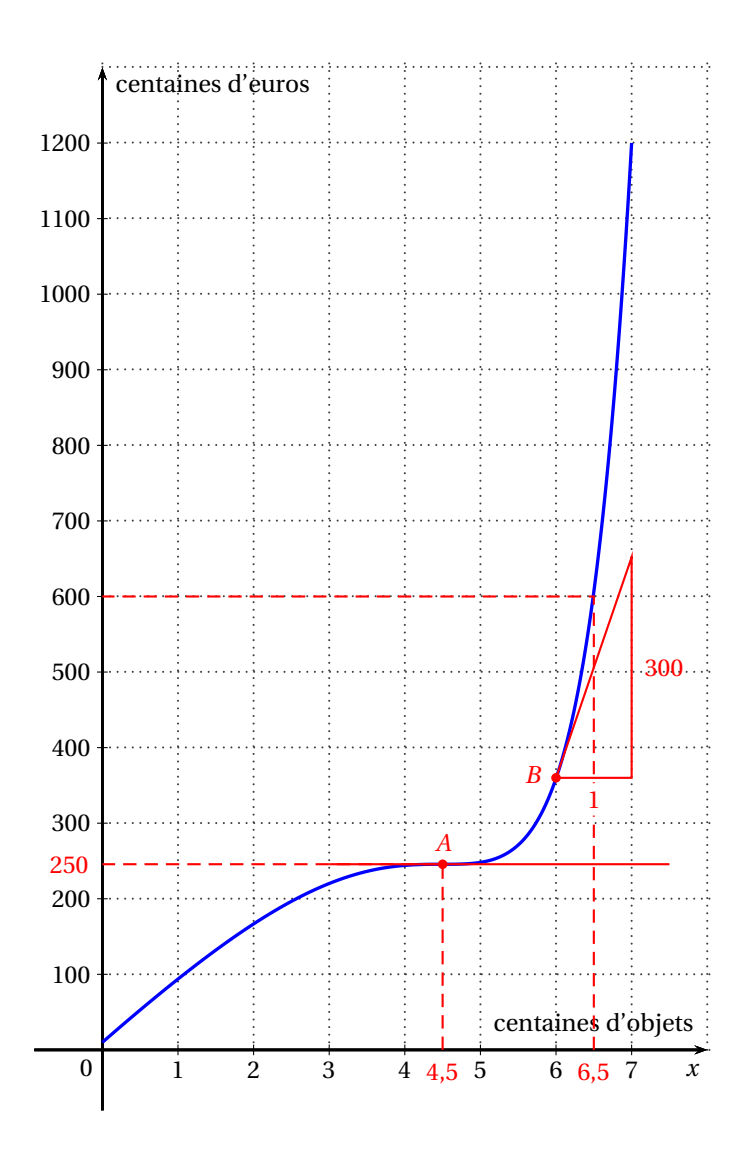

<span id="page-7-0"></span>**EXERCICE 2 – Figure 2**

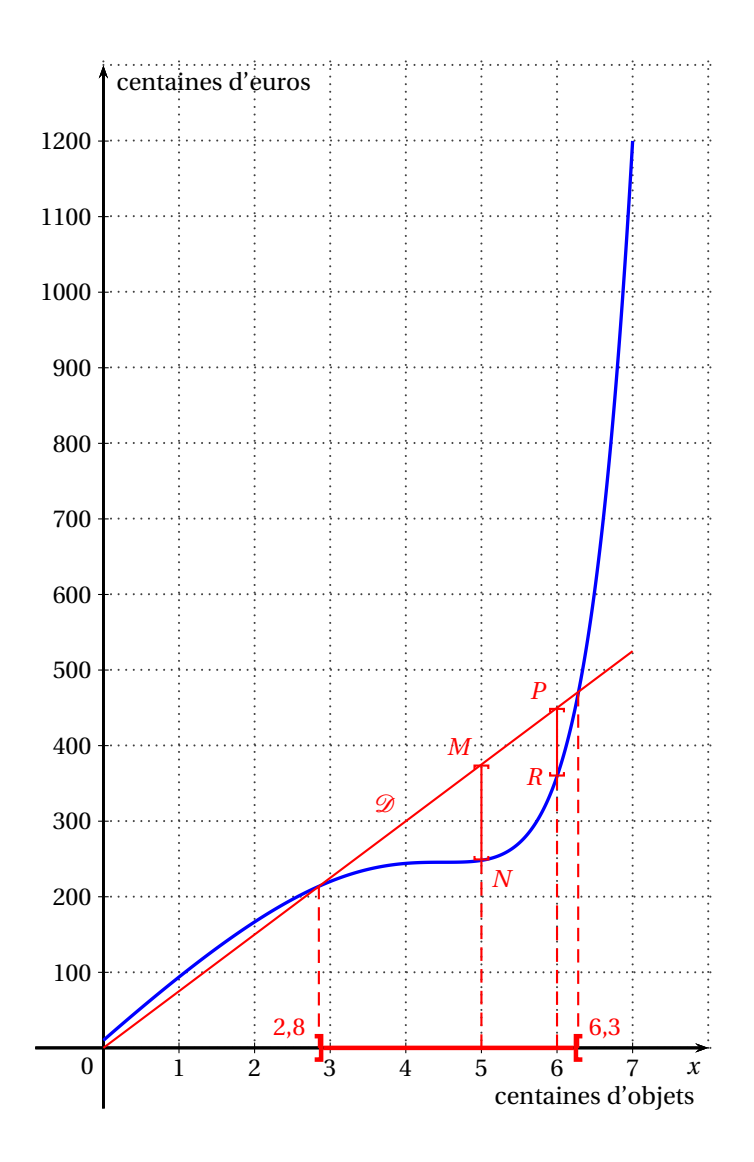